# تقدير معلامت أ منوذج GARCH لتوزيع Polya مع تطبيق معيل

**حسن صباح حافظ / باحث / [com.gmail@70sbahhhassan](mailto:sbahhhassan70@gmail.com)**  ا.م.د. على ياسين غنى **/**الجامعة المستنصرية/كلية الادارة والاقتصاد/ˌbadrawi66@uomustansiriyah.<u>edu.iq</u>

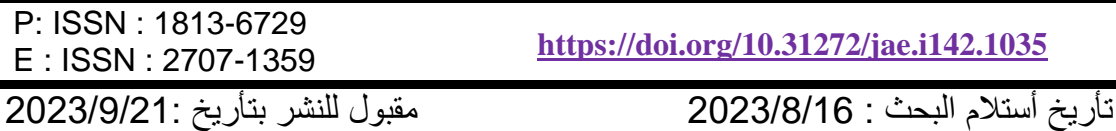

#### **المستخلص: )Abstract)**

توزيع Polya .

يهدف البحث الى دراسة السلاسل الزمنية ذات التقلبات العالية (Volatility) والتي تكون فيها مشكلة الانحدار الذاتي المشروط بعدم تجانس التباين في حالة التوزيعات المتقطعة أي عندما تكون مشاهداتها قيماً صحيحة (Integer value) ، وقد تم دراسةً أنموذج INGARCH عندما تتبع السلسلة نوزيع Polya ، حيث تمّ دراسة الأنموذج نظرياً وعملياً ، ومن ثم تقدير معلمات الأنموذج بأستخدّام طريقة الامكان الاعظم (MLE) ، وفي الجانب التطبيقي تم استخدام البيانات الخاصة بعدد صفقات مصرف سومر التجاري في سوق العراق للاوراق المالية، حيث تمّ اختباروجود تأثير ARCH بأستخدام اختباري ( – Ljung Box Test) و (ARCH Test) وتبين من الاختبارين ان البيانات تعانى من مشكلة عدم تجانس التباين (ARCH) ، واخيراً تم استنتاج ان الأنموذج الذي يفسر التقلبات في عدد الصفقات الخاصة بمصرف سومر التجاري هو أنموذج (2,0)INGARCH وذلك بالاعتماد على نتائج المعيارين AIC و BIC . **الكلمات المفتاحيّة :** الانحدار الذاتي المشروط بعدم تجانس التباين ، طريقة الامكان الاعظم (MLE) ،

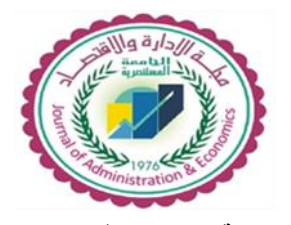

 **مجلة االدارة واالقتصاد مجلد 94 العدد 142 / أذار / 2024 الصفحات : 091 - 094**

**\* بحث مستل من رسالة ماجستٌر .** 

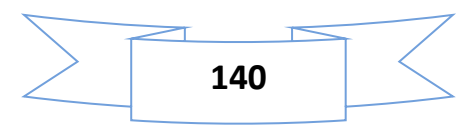

# **.1 المقدمة )Introduction)**

يعتبر تحليل السلاسل الزمنية من المواضيع الاحصائية المهمة التي تتناول سـلوك الظـواهر وتفسيرها عبر فترات زمنية معـينة . ويمكن اجمال أهداف السـلاسل الزمنية هي بالحصول على وصف دقـيق للملامح الخاصة بالعملية التي تتولد منـها السلسلة الزمنية ، وبناء أنموذج لتفسير سلوكيات العملية بهدف الحـصول على التنبؤات المستقبلية الخاصة بمـشاهدات الظاهرة المدروسة . وان تحقيق ذلك بنطلب دراسة تحـليلية شاملة لتلك النماذج بالاعتماد على الأساليب الاحصـائية والرياضية . ويبدأ تحليل السلسلة الزمنية بأول خطوة وهي مرحلة تشخيص الأنموذج الملائم للبيانات (Identification) ، تتبعها مرحلة تقدير المعلمات الخاصة بالأنموذج (Estimation) ومن ثم فحص مدى الملائمة (Diagnostic checking) واخرها هي مرحلة التنبؤ المستقبلي (Forecasting) . وقد دخل موضوع السلاسل الزمنية مجالات واسـعة فـي حياتنا وعلى وجه الخصوص المجالات الاقتصادية والصناعية والتجارية وبالتحديد المالية منها تحت عنوان السلاسل الزمنية المالية ( Financial time series) ، اذ شهد أواخر القرن الماضي تطوراً سريعاً في مجال سوق الأوراق المالية (Stock Exchange) أو ما يعرف حالياً بالبورصـة ، وهنا بدأ الاهتمام بدراسة السـلاسل الزمنية المالية، والتَّبي بمتاز غالبـيتها بحالة عدم الثبات او التقلبات (Volatility) التَّبي تكون مصـاحبة للعديد منـها ، مما جعل من استخـدام نماذج الـسلاسل الزمنية الخـطية الاعتيادية مثل نماذج بوكس جينكز ( -Box jenkins) غير ممكن ، لذا بدأ الاهتمام بدراسة نـماذج اخرى لتـطابق هكذا نوع من البيانات وحدث هذا فـي عام 1982 حيث قدم العالم (Engle)<sup>(3)</sup> لأول مرة أنموذج (Autoregressive Conditional Heteroscedastic) نماذج الانحدار الذاتي المـشروط بوجـود عدم تجانس التباين ARCH ، حيث يعني مصطلح الانحدار الذاتـي ان الـعملية تـعتمد علـي المــاضـي ومصطلح عدم تـجانس التباين المشروط بالمـعلومات السابقة ٌ يعني ان التباين المشروط بالمعلومات المتوفرة يعتمد على القيم السـابقة للعملية ، وبـعده في سنة 1987 قدم العالم (Bollerslev)<sup>(2)</sup> انموذج GARCH المعمم .

واستمر الـباحثون في تطبيق العديد التوزيعات المستمرة على أنماذج GARCH وتقديم طرائق تقديرها وتطبيقها على البيانات الحقيقة ، وفي مطلـع القرن الحادي والعشرون بدأت نـماذج الانـحدار الذاتـي المشروط بعدم تجانس التباين بالتوسـع ، اذ قدم بعض الباحثين نماذج جديدة تستخدم للتوزيعات المتقطعة تسمى INTEGER-VALUED GARCH (الانحدار الذاتي المشروط بعدم تجانس التباين للأعداد الصحيحة) وتكتب اختصارا INGARCH وقدموا طرئق تقديرها وخـصائصها ان معظم الابحاث التي تناولت نماذج ( INGARCH ) كانت تستخدم توزيـعين هما توزيع بواسـون <sup>(4)</sup>(Poisson) وتوزيع ثنائي الحد الـسالب (Negative Binomial) لذلك كان من الضروري إيجاد نـماذج جديدة تـتبع توزيعات مختلفة .

**.2 هدف البحث**

يهدف هذا البحث الى دراسة السلاسل الزمنية ذات التقلبات العالية (Volatility) التي تكون فيها مشكلة الانحدار الذاتي المشروط بعدم تجانس التباين في حالة توزيع Polya التي تخضع لأنموذج )INGARCH )وتمدٌر معلماتها .

# 3. نماذج الانحدار الذاتي المعمم مشروط بـعدم تجـانس النباين ((GARCH(m,n))<sup>(7)</sup>

(2) الترح العالم ) Bollerslev ) سنة 1987 أنموذج (GARCH )هو الحالة العامة لنـموذج ARCH حٌث ٌسمح أنموذج )GARCH )بتوفر هٌكل إزاحة اكثر مرونة من أنـموذج ARCH ، فالتباٌن الشرطي لأنموذج (ARCH) بتمثل بدالة خطية من الأخطاء التربيعية السابقة ( $e^{2}_{\mathrm{t-i}}$  ، بينما في أنموذج (GARCH) بمكن تمثيل التبابن المشروط بواسطة الأخطاء التربيعية السابقة ( $e^{2}_{\mathrm{t-i}}$ ) والتبابنات الشرطية .  $(\sigma^2_{\mathsf{t}-\mathsf{j}})$  ).

ان اسم أنموذج (GARCH) يمكن ان يحلل الى حدين يضم الأول الانحدار الذاتي (Autoregressive) والذي يعني اعتمادية العملية على ماضيها ( القيم السابقة ) ، اما الحد الاخر فهو يمثل عدم ثبات التباين المشروط (Conditional Heteroscedastic) والذي يقصد به التقلبات غير المنتظمة للتباين المشروط . (Volatility)

وان n ≥1 , m ≥1 حيث تمثل m مدة التأخر الخاصة بمربعات الأخطاء و n مدة التأخر الخاصة بالتباين الشرطى ، ويمكن تعريف الأنموذج بالمعادلات الاتية :

 $Z_t = \mu + e_t$  **mean equation** (1) **et = σt Ɛt Ɛ<sup>t</sup> ~ iid N(0,1) ( 2 )**  $\sigma_t^2 = \alpha_0 + \alpha_1 e_{t-1}^2 + ... + \alpha_p e_{t-m}^2 + \beta_1 \sigma_{t-1}^2 + ... + \beta_q \sigma_t^2$  $(3)$ وعندما يكون **n = n =1** يكون لدينا نموذج **GARCH** من الدرجة الأولى كما يلي :  $\sigma_t^2 = \alpha_0 + \alpha_1 e_{t-1}^2 + \beta_1 \sigma_t^2$  $(4)$ 

عجلة الأدارة والاقتصاد / الجامعة اطستنصرية

ونعرف المعادلة (3) بمعادلة التبابن المشروط او معادلة التقلبات (Volatility Equation) إذ إن و (  $\alpha_0 > 0$  =1,2,...,m , j=1,2,...,n ) فقال معلمات الأنموذج (  $\alpha_i \ge 0$  for i=1,2,...,n ) فقال معلمات الأنموذج ( . j > n مع الإشارة الى ان a<sub>i</sub>=0 عندما i > m وا**ن j** =0 هج الإشارة الى ان a<sub>i</sub>=0 عندما parameters)

ويمكن ملاحظة ان معادلة التقلبات لأنموذج ( GARCH) مفسرة بدلالة المتوسط  $\alpha_0$  وكذلك بدلالة مربعات الأخطاء المتأخرة  $e^{2}_{\mathbf{t}-\mathbf{i}}$  والذي يعرف بحد ( ARCH) والذي يمثل التذبـذب في الفترات السابـقة بالإضــافة الـي النبـاين الشرطي المتأخر نمــۍ d{ ويعرف بحد (GARCH) .

ان الشرط الضروري لتكون معـادلةُ التقلبات ( 3 ) مستـقرة هو ان يكون مجموع المـعلمات ( $(\alpha_{\rm i} \ , \ \beta_{\rm j})$  $\sum_{i=1}^m \alpha_i + \sum_{j=1}^n \beta_j < 1$  اقل من المواحد أي

وفي حالة الاقتراب كثيراً من الواحد دل ذلك على ان صدمات التقلبات(Volatility shocks) اكثر ثباتاً . يمكن كتابة معادلة النباين المشروط لأنماذج (GARCH) بشكل اخر وذلك بفرض ان :

 $L_t = e_t^2 - \sigma_t^2$  $\sigma^2 = e^2 - 1$ 

 $e_t^2$ 

$$
\begin{aligned}\n &\text{if } t = e_t^2 - L_t \\
&\text{if } t = e_t^2 - L_t\n \end{aligned}
$$
\n
$$
= \alpha_0 + \sum_{i=1}^m \alpha_i e_{t-i}^2 + \sum_{i=1}^n \beta_i e_{t-j}^2 + L_t - \sum_{i=1}^n \beta_i L_{t-j} \tag{6}
$$

$$
e_{t}^{2} = \alpha_{0} + \sum_{i=1}^{n} (\alpha_{i} + \beta_{i}) e_{t-i}^{2} + L_{t} - \sum_{j=1}^{n} \beta_{i} L_{t-j}
$$
(7)

 $r = max(m, n)$ اذ ان وان التباين غير المشروط للخطأ يكون وفق الصيغة الاتية  $(8)$ 

 $Var(e_t) = \frac{\alpha_0}{1 - \sum_{i=1}^m \alpha_i - \sum_{i=1}^n \beta_i}$ 

### 4. أنموذج INGARCH ( m,n) بأستخدام توزيع Polya?

توزيع Polya ويسمى ايضاً توزيع ( Polya - Eggenberger ) وهو توزيع احتمالي متقطع موجب بمعلمتين (@ , a ) له تطبيقات في مجالات متنوعة مثل علم الوراثة والتأمين ونمذجة الاوبئة ، حيث يستخدم التوزيع اشكال متعددة حسب قيم المعلمتين .

(a ,  $\theta_t$ ) بالمعلمتين ( $\textbf{X}_\text{t}$  متغيراً عشوائياً بيتبع توزيع بوليا المشروط بالمعلومات السابقة حيث ان ( a , $\theta_t>0$ ) وعلى فرض ثبات قيمة المعلمة a فأن دالة الكثافة الاحتمالية المشروطة بالمعلومات السابقة تكون كما بأتي.

$$
P(X_t = x_t | f_{t-1}) = C_{x_t}^{x_t + a - 1} \frac{\theta_t^{x_t}}{(1 + \theta_t)^{a + x_t}} \quad , x_t = 0, 1, 2, ... \tag{9}
$$

$$
R_t = a\theta_t
$$
 وعلى فرض ان 
$$
R_t = a\theta_t
$$
 (10)

$$
R_{t} = \alpha_{0} + \sum_{i=1}^{m} \alpha_{i} X_{t-i} + \sum_{j=1}^{n} \beta_{j} R_{t-j} \qquad , \quad tmax(m,n) \qquad (11)
$$

$$
\text{Var}\left(X_{t}\backslash f_{t-1}\right) = a\theta_{t}\left(1+\theta_{t}\right) = R_{t}\left(1+\frac{R_{t}}{a}\right) \tag{12}
$$
\n
$$
\text{Var}\left(X_{t}\backslash f_{t-1}\right) = a\theta_{t}\left(1+\theta_{t}\right) = R_{t}\left(1+\frac{R_{t}}{a}\right) \tag{13}
$$
\n
$$
\text{Var}\left(X_{t}\backslash f_{t-1}\right) = \text{Var}\left(\text{Var}\left(X_{t}\backslash f_{t-1}\right)\right) \tag{14}
$$

$$
X_{t} = R_{t} + X_{t} - R_{t}
$$
\n
$$
\epsilon_{t} = X_{t} - R_{t}
$$
\n
$$
\epsilon_{t} = R_{t} + \epsilon_{t}
$$
\n
$$
X_{t} = R_{t} + X_{t} - R_{t}
$$
\n
$$
\epsilon_{t} = \epsilon_{t} - R_{t}
$$
\n
$$
X_{t} = R_{t} + \epsilon_{t}
$$
\n
$$
(13)
$$
\n
$$
\epsilon_{t} = \epsilon_{t} + \epsilon_{t}
$$
\n
$$
(14)
$$
\n
$$
X_{t} = R_{t} + \epsilon_{t}
$$

$$
\mathbf{A}_t - \mathbf{A}_t + \mathbf{e}_t
$$
\n
$$
\mathbf{E}(\mathbf{X}_t) = \mathbf{E}(\mathbf{R}_t + \epsilon_t) = \mathbf{E}(\mathbf{R}_t)
$$
\n
$$
\mathbf{E}(\mathbf{X}_t) = \mathbf{E}(\mathbf{R}_t + \epsilon_t) = \mathbf{E}(\mathbf{R}_t)
$$

**عِمْلا 49 العدد: 142 أذار / لسنة 2024** عجلة الادارة والاقتصاد / الجامعة اطستنصرية  $E(\textbf{X}_{\textbf{t}}) = \alpha_0 + \sum_{i=1}^m \alpha_i\,E(\textbf{X}_{\textbf{t}}) + \sum_{i=1}^n \beta_j E(\textbf{X}_{\textbf{t}})$ وبالنعويض في المعادلة ( 11 ) واخذ النوقع الرياضي وبأفتراض استقرارية النموذج  $E(X_t) - \sum_{i=1}^{m} \alpha_i E(X_t) - \sum_{i=1}^{n} \beta_i E(X_t) = \alpha_0$  $E(X_t) = \frac{\alpha_0}{1-\sum_{i=1}^{m} \alpha_i - \sum_{i=1}^{n} \beta_i}$  $(17)$ حيث يشتر ط ان يكون  $(0 \leq \sum_{i=1}^{m} \alpha_i - \sum_{i=1}^{n} \beta_i \leq 1)$  $m = n = 1$  وفي حالة الأنموذج  $E(X_t) = \frac{\alpha_0}{1 - \alpha_1 - R}$  $(18)$ ولايجاد النوقع و الننباين ل $\epsilon_t$  كما يلبي  $E(\epsilon_t) = E[E(\epsilon_t \ V_{t-1})] = E[E((X_t - R_t) \ V_{t-1})]$  $E(\epsilon_t) = E[E(X_t | f_{t-1})] - E[E(R_t | f_{t-1})]$ المتوسط ثابت  $\mathbf{E}(\epsilon_t) = \mathbf{E}(R_t) - \mathbf{E}(R_t) = \mathbf{0}$  $(19)$  $Var(\epsilon_t)$  = var [E( $\epsilon_t$  \f<sub>t-1</sub>)] + E[var ( $\epsilon_t$  \f<sub>t-1</sub>)] وبما ان الحد الأول بساوي صفر تصبح المعادلة بالشكل التالي  $Var(\epsilon_t) = E[var(\epsilon_t \text{ Vf}_{t-1})]$ ومن المعادلة ( 14) يكون النتباين على الشكل النتالي  $Var(\epsilon_t) = E[$  var  $(X_t \ Y_{t-1})] - E[$  var  $(R_t \ Y_{t-1})]$ وبما ان R1 بدلالة الزمن (t-1) فتكون قيمته معلومة وتباين القيمة المعلومة يساوي صفر أي ان الحد الثاني يساوي صفر كما يلبي  $Var(\epsilon_t) = E[var(x_t \setminus f_{t-1})]$  $Var(\epsilon_t) = E(R_t \left(1 + \frac{(R_t)}{2}\right))$  $Var(\epsilon_t) = E(R_t) + \frac{E(R_t^2)}{2}$ التبابن الثابت  $(20)$ وان التغاير عندما h > 0 بساوي Cov  $(\epsilon_t \epsilon_{t+h}) = E(\epsilon_t \epsilon_{t+h})$  $(21)$ Cov  $(\epsilon_t \epsilon_{t+h}) = \mathsf{E}[\epsilon_t \mathsf{E}(\epsilon_{t+h} \setminus \mathsf{f}_{t-1})] = 0$ حيث تشير المعادلة (21) ان السلسة غير مرتبطة عندما h > 0 . (white noise) بيتبين مما سبق اعلاه ان  $\epsilon_t$  هو متغير عشوائي نقي وللحصول على أنموذج ARMA وذلك بتعويض قيمة  ${\bf R_t}$  و  $\alpha_0$  من معادلة (15) و المعادلة ( 17 ) على التوالي في المعادلة( 11 ) نحصل على  $X_t - \epsilon_t = E(X_t) (1 - \Sigma_{i=1}^m \alpha_i - \Sigma_{j=1}^m \beta_j) + \sum_{i=1}^m \alpha_i X_{t-i} + \sum_{i=1}^n \beta_i (X_{t-i} - \epsilon_{t-j})$  $X_t - E(X_t) = \sum_{i=1}^r (\alpha_i + \beta_i) [X_{t-i} - E(X_t)] + \epsilon_t - \sum_{i=1}^n \beta_i \epsilon_{t-i}$  $(22)$ ان المعادلة أعلاه تمثل أنموذج ARMA ( r , n ) بالمعلمات  $\theta_i = \beta_i \quad \phi_i = (\alpha_i + \beta_i)$ r = max ( m , n ) حيث  $[(X_{t-1}-E(X_t)]$  وفي حالة الأنموذج  $n = n = n - 1$  فان الأنموذج يكون على الشكل التالي  $[X_{t-1}-E(X_t)]$  $x_t - E(X_t) = (\alpha_1 + \beta_1) [(X_{t-1} - E(X_t)] + \epsilon_t \beta_1 \epsilon_{t-1})$  $(23)$ حيث تَمثل الْمعادلة ( 23 ) أنموذج (1,1)ARMA ومنها يمكن ايجاد التباين كما يلي من المعادلة (11) وفي حالة الأنموذج m = n = 1 تكون معادلة النباين المشروط كما يلي  $R_t = \alpha_0 + \alpha_1 X_{t-1} + \beta_1 R_{t-1}$ وبِأَخذَ تَوقع R, في المعادلة اعلاه كما يلي

عجلة الأدارة والاقتصاد / الجامعة المستنصرية

$$
E(R_{t}^{2}) = E(\alpha_{0} + \alpha_{1}X_{t-1} + \beta_{1}R_{t-1})^{2}
$$
  
\n
$$
E(R_{t}^{2}) = E(\alpha_{0} + \alpha_{1}X_{t-1} + \beta_{1}R_{t-1} + \alpha_{1}R_{t-1} - \alpha_{1}R_{t-1})^{2}
$$
  
\n
$$
E(R_{t}^{2}) = E[\{\alpha_{0} + (\alpha_{1} + \beta_{1})R_{t-1}\} + \alpha_{1}R_{t-1} - \alpha_{1}R_{t-1})^{2}
$$
  
\n
$$
E(R_{t}^{2}) = E[\{\alpha_{0} + (\alpha_{1} + \beta_{1})R_{t-1}\} + \alpha_{1}(\epsilon_{t-1})^{2}]
$$
  
\n
$$
E(R_{t}^{2}) = E[\{\alpha_{0} + (\alpha_{1} + \beta_{1})R_{t-1}\} + \alpha_{1}(\epsilon_{t-1})^{2}]
$$
  
\n
$$
E(R_{t}^{2}) = E[\{\alpha_{0} + (\alpha_{1} + \beta_{1})R_{t-1}\} + \alpha_{1}(\epsilon_{t-1})^{2}]
$$
  
\n
$$
E(R_{t}^{2}) = E[\{\alpha_{0} + (\alpha_{1} + \beta_{1})R_{t-1}\} + \alpha_{1}(\epsilon_{t-1})^{2}]
$$
  
\n
$$
E(R_{t}^{2}) = E(\alpha_{1}^{2} + (\alpha_{1} + \beta_{1})^{2}E(R_{t}^{2}) + 2\alpha_{0}(\alpha_{1} + \beta_{1})E(R_{t}) + \alpha_{1}^{2}E(R_{t}) + \alpha_{1}^{2}E(R_{t})
$$
  
\n
$$
E(R_{t}^{2}) = \alpha_{0}^{2} + (\alpha_{1} + \beta_{1})^{2}E(R_{t}^{2}) + 2\alpha_{0}(\alpha_{1} + \beta_{1})E(R_{t}) + \alpha_{1}^{2}E(R_{t}) + \alpha_{1}^{2}E(R_{t})
$$
  
\n
$$
E(R_{t}^{2}) = \alpha_{0}^{2} + (\alpha_{1} + \beta_{1})^{2}E(R_{t}^{2}) - \alpha_{1}^{2}E(R_{t}^{2}) = \alpha_{0}^{2} + 2\alpha_{0}(\alpha_{1} + \beta_{1})E(R_{t}) + \alpha_{1
$$

$$
Cov(X_t, X_{t-k}) = \begin{cases} \frac{1-(\alpha_1+\beta_1)^2 + \alpha_1^2}{1-(\alpha_1+\beta_1)^2 - \frac{\alpha_1^2}{a}} \left(\mu + \frac{\mu^2}{a}\right), k = 0\\ (\alpha_1 + \beta_1)^{k-1} \frac{\alpha_1[1-\beta_1(\alpha_1+\beta_1)]}{1-(\alpha_1+\beta_1)^2 - \frac{\alpha_1^2}{a}} \left(\mu + \frac{\mu^2}{a}\right), k \ge 1 \end{cases}
$$
(29)  
and

$$
\text{Corr}(X_t, X_{t-k}) = \frac{\alpha_1[1-\beta_1(\alpha_1+\beta_1)]}{1-(\alpha_1+\beta_1)^2+\alpha_1^2} (\alpha_1+\beta_1)^{k-1}
$$
\n(30)\n  
\n<sup>(10)</sup>(Maximum Likelihood)

لتكن  $_{\rm x_{t}}$  سلسلة زمنية ذات قيم صحيحة تتبع التوزيع الاحتمالي (Polya distribution) المشروط بالمعلومات السابقة ( $\mathbf{f_{t-1}}$ ) والمتمثلة بدالة الكثافة الاحتمالية المعرفة في المعادلة ( 10 ) يمكن تقدير المعلمات الخاصة بالأنموذج بطريقة (MLE) كما يلي

$$
L_{t} = \Pi_{i=1}^{s} p(x_{t} \setminus f_{t-1}) = \Pi_{i=1}^{s} \left\{ C_{x_{t}}^{x_{t}+a-1} \frac{\theta_{t}^{x_{t}}}{(1+\theta_{t})^{a+x_{t}}} \right\}
$$
(31)

$$
l_{t} = \Sigma_{t=1}^{s} \{ Ln\left(C_{x_{t}}^{x_{t}+a-1}\right) + x_{t} Ln\left(\theta_{t}\right) - (a+x_{t})Ln(1+\theta_{t})\}
$$
\n
$$
\text{(32)}
$$
\n
$$
R_{t} = a\theta_{t} \quad \text{(32)}
$$
\n
$$
l_{t} = Ln L_{t} = \Sigma_{t=1}^{s} \{ Ln\left(C_{x_{t}}^{x_{t}+a-1}\right) + x_{t} Ln\left(\frac{R_{t}}{a}\right)\}
$$

$$
-(a+x_t)Ln\left(1+\frac{R_t}{a}\right)
$$
\n(33)

$$
\frac{\partial l_t}{\partial R_t} = \Sigma_{t=1}^s \left( \frac{x_t}{R_t} - \frac{a + x_t}{a \left( 1 + \frac{R_t}{a} \right)} \right)
$$
  

$$
\frac{\partial l_t}{\partial \alpha_0} = \frac{\partial l_t}{\partial R_t} \frac{\partial R_t}{\partial \alpha_0} = \Sigma_{t=1}^s \left( \frac{x_t}{R_t} - \frac{a + x_t}{a \left( 1 + \frac{R_t}{a} \right)} \right) \frac{\partial R_t}{\partial \alpha_0}
$$
(34)

$$
\frac{\partial l_t}{\partial \alpha_i} = \frac{\partial l_t}{\partial R_t} \frac{\partial R_t}{\partial \alpha_i} = \Sigma_{t=1}^s \left( \frac{x_t}{R_t} - \frac{a + x_t}{a \{1 + \frac{R_t}{a}\}} \right) \frac{\partial R_t}{\partial \alpha_i}
$$
(35)

$$
\frac{\partial l_t}{\partial \beta_j} = \frac{\partial l_t}{\partial R_t} \frac{\partial R_t}{\partial \beta_j} = \Sigma_{t=1}^s \left( \frac{x_t}{R_t} - \frac{a + x_t}{a \{1 + \frac{R_t}{a}\}} \right) \frac{\partial R_t}{\partial \beta_j}
$$
(36)

 $\frac{\partial R_t}{\partial \alpha_i}$  ,  $\frac{\partial R_t}{\partial \alpha_0}$  , اما المشتقـات  **, فٌتم اٌجادها باالعتماد على المعادلة وتمثل مشتقات R<sup>t</sup> بالنسبة**   $\alpha_i$ و تكون كما يلي :  $\alpha_i$  و تكون كما يلي

$$
\frac{\partial R_t}{\partial \alpha_0} = 1 + \Sigma_{k=1}^s \beta_t \frac{\partial R_{t-k}}{\partial \alpha_0} \tag{37}
$$

$$
\frac{\partial R_t}{\partial \alpha_i} = x_{t-i} + \Sigma_{k=1}^s \beta_t \frac{\partial R_{t-k}}{\partial \alpha_i} \qquad i = 1, 2, ..., m \qquad (38)
$$

$$
\frac{\partial R_t}{\partial \beta_j} = R_{t-j} + \Sigma_{k=1}^s \beta_t \frac{\partial R_{t-k}}{\partial \beta_j} \qquad , \quad j = 1, 2, ..., n \qquad (39)
$$

ونحصل على (1+ m + n ) من المعـادلات غير الخطية ، ومن ثم يتم استخدام احدى طرائق التكـرار في التحليل العددي في حساب المشتقات وتقدير المعلمات الخاصة بالأنموذج . `

**6. الجانب التطبيقي** 

في هذا الجزء من البحث سوف يتم نمذجة البيانات الخاصة بعدد الصفقات التي نفذها مصرف سومر التجاري فيّ سوق العراق للاوراق المالية للفترة من 25/5/2022 الى21/5/2023 وبواقع 189 مشاهدة يومية عدا الٌايام التي تم ايقاف التداول فيها , حيث تم اختيار هذة الفترة وذلك لانها تتميز بكثرة التقلبات السياسية

عجلة الادارة والاقتصاد / الجامعة اطستنصرية

 $2024$  فلا 49 العدد: 142 أذار / لسنة 2024

والاقتصادية , وبأستخدام البرنامج الجاهز ( Minitab ) تم رسم السلسلة الزمنية لعدد الصفقات الخاصة بمصرف سومر التجاري وكما يلي

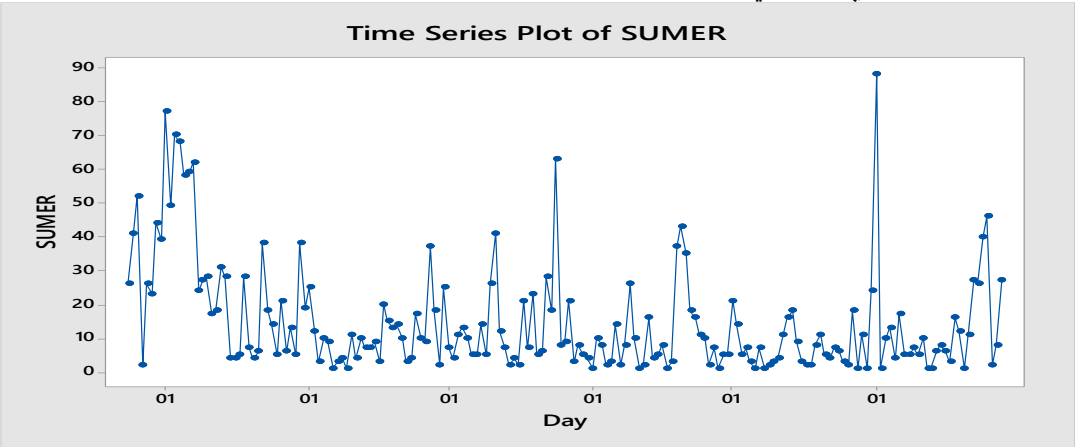

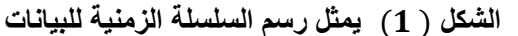

حيث يشير الشكل ( 1) الى وجود تذبذب واضح في بيانات السلسلة مما يؤشر وجود تأثر ARCH . قبل البدءَ بتحليل البيانات ينبغي التأكد من استقرارية السلسلة الزمنية ۖ وذلك لتجنب الوقوع في

الانحدار الـمزيف والذي ينعكس على دقة ۗ التنبؤ ¸ وقد تم استخدام اختبار ديكي فولر الموسع (ADF) ) وكانت نتائجه كما يأتي

|                                        | $\cdot$ , $-$ , , $\cdot$ , $\cdot$ |             |        |
|----------------------------------------|-------------------------------------|-------------|--------|
|                                        |                                     | t-Statistic | Prob.* |
| Augmented Dickey-Fuller test statistic |                                     | -7.760744   | 0.0000 |
| Test critical values:                  | 1% level                            | -3.465202   |        |
|                                        | 5% level                            | -2.876759   |        |
|                                        | 10% level                           | $-2.574962$ |        |
|                                        |                                     |             |        |

**الجدول رقم ٌمثل نتائج اختبار ADF**

وبأستخدام برنامج (33 E Views) حيث يتبين من الجدول رقم ( 1 ) الخاص بنتائج اختبار(ADF) ان السلسلة الز منية مستقر ة <u>.</u>

و للتحقق من وجـود مشكلة عدم تجانس التباين للأخطاء العشوائية(ARCH) بتم ذلك بالاعتماد الاختبارين <sup>(7)</sup>( Ljung – Box Test) و ARCH Test) ولفترات الابطاء (1,2,3.4,5) وكما يلي

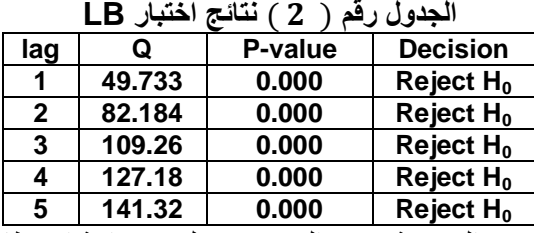

من الجدول حٌث تم رفض الفرضٌة **0H** والتً تنص على عشوائٌة االخطاء ولبول الفرضٌة البدٌلة **1H**

والتي تعني وجود تأثيرات ARCH . اما اختبار (ARCH Test) فيكفي رفض فرضية واحدة للحكم على وجود تأثيرات ARCH في بيانات العينة وكانت نتائج الاختبار كما يلي

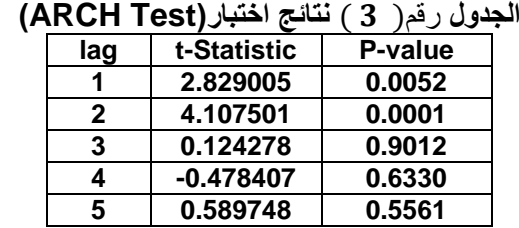

وبعد ان تم التأكد من وجود مشكلة عدم تجانس التباين (ARCH) في البيانات سوف يستخدم برنامجاً مكتوب بلغة (Quick Basic) لتقدير المعلمات الخاصة أنموذج INGARCH وبـأخذ السلسلة الاصلية للبيانات الخاصة بعدد الصفقات التي نفذها مصرف سومر التجاري وكانت النتائج كما يأتي

عجلة الادارة والاقتصاد / الجامعة اطستنصرية

 $2024$  فجلد 49 العدد: 142 أذار / لسنة 2024

| 11507110110777222<br>. . <del>.</del><br>— JU <del>II</del>                                 |            |            |            |           |          |            |  |  |  |  |
|---------------------------------------------------------------------------------------------|------------|------------|------------|-----------|----------|------------|--|--|--|--|
| النماذج                                                                                     | $\alpha_0$ | $\alpha_1$ | $\alpha_2$ | $\beta_1$ | AIC      | BIC        |  |  |  |  |
| <b>INGARCH (1,0)</b>                                                                        | 7.500999   | .4730998   |            |           | 6.640501 | 6.629919   |  |  |  |  |
| INGARCH $(1,1)$                                                                             | 4.538466   | .4099999   |            | .28       | 6.631835 | 6.6106709  |  |  |  |  |
| <b>INGARCH (2,0)</b>                                                                        | 6.851621   | .4489999   | 0.08300001 |           | 6.591523 | 6.57035897 |  |  |  |  |
| INGARCH(2.0) الذي اعطي اقل قيمة لمعيار ي<br>حيث يتضح ان افضل أنموذج يكون<br>من الجدول ( 4 ) |            |            |            |           |          |            |  |  |  |  |

**الجدول رقم نتائج تقدٌر المعلمات الخاصة بنموذج INGARCH**

 $BIC$  و  $BIC$ .

**(4)** بعد اختٌار األنموذج االفضل باالعتماد على معٌاري **AIC )10( و**  والذي كان **(2,0)INGARCH** ٌجب علٌنا االن فحص مدى مالئمة األنموذج للبٌانات ، وٌكون ذلن عن طرٌك اعادة **)ARCH Test(** اختبار

بأستخدام البواقي القياسية (Person Error) التي تم الحصول عليها بأستخدام المعادلة الاتية

$$
PR = \frac{X_t - E(x_t|f_{t-1})}{\sqrt{v(x_t|f_{t-1})}}
$$

حيث كانت نتائج اختبار **ARCH** ولنفس فترات الابطاء كما في الجدول يأتي

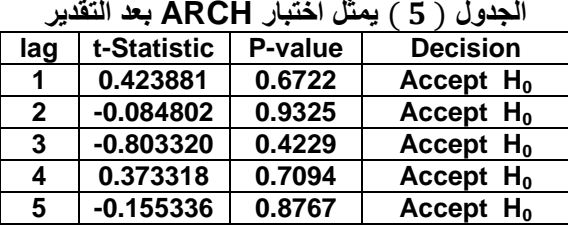

ومن النتائج الموضحة في الجدول ( 5 ) حيث تم قبول جميع فرضيات العدم مما يدل على عشوائية للبواقي القياسية (Person Error) وعدم انتظامها في أنموذج معين يمثلها اي تم ازالة تأثر ARCH في السلسلة الزمنية , ويؤكد ذلك الرسم الخاص بسلسلة البواقي القياسية والمبينة في الشكل الاتي

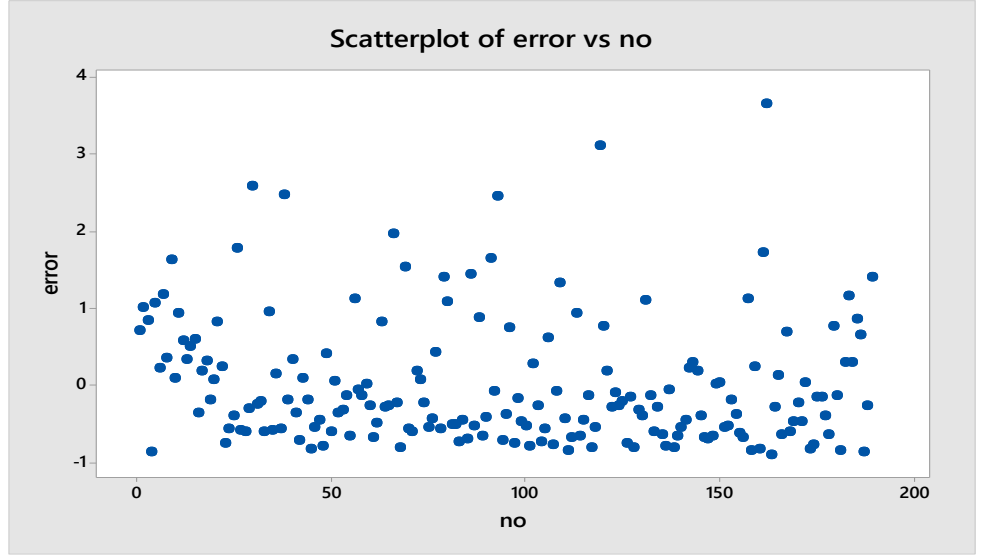

**شكل )5 ( ٌمثل رسم سلسلة البواقً القٌاسٌة )Error Person)** وعليه فأن الأنموذج الافضل والذي يمثل السلسلة الزمنية لبيانات مصرف سومر التجاري يكون

 $R_t = 6.851621 + .4489999x_{t-1} + 0.08300001x_{t-2}$ 

**.7 االستنتاجات والتوصٌات االستنتاجات** 

لمد استنتج الباحثان ان

- 1- الأنموذج الذي يمثل عدد الصفقات التي نفذها مصرف سومر التجاري في سوق العراق للاوراق المالية للفترة من 25/5/2022 الى21/5/2023 عندما تتبع السلسلة توزٌع Polya هو أنموذج (2,0)INGARCH الذي . BIC ومعيار AIC ومعيار العطيي الله الله عليه الله المعيار ال
	- **-2** تبٌن من الجانب التطبٌمً تمارب النماذج (1,0)INGARCH) 1,1(INGARCH . ا**لتو صبــات**

عجلة الادارة والاقتصاد / الجامعة اطستنصرية

 $2024$  فَجْلِدِ 49 العرد: 142 أذار / لسنة 2024

**ٌوصً الباحثان بما ٌلً** 

- 1- أستخدام طرّائق تقدير اخرى غير المذكورة بالبحث ومقارنتها مع طريقة الامكان الاعظم (MLE) مثل الطرائق البيزية وطريقة تعظيم التوقع(EM) .
	- -2 دراسة نماذج برتب اعلى من رتب النماذج المدروسة .
	- 3- دراسة نماذج بياناتها تتبع توزيعات اخرى غير التوزيعات المذكورة .
		- **المصادر**

1- ع<mark>لى ياسين</mark> غنى البدراوي (2015) ، " اثر التوزيع غير الطبيعي لحدود الخطأ العشوائي في تقدير معلمات بعض نماذج GARCH-ARMA مع تطبٌك" اطروحة دكتوراه , الجامعة المستنصرٌة .

- 2- Bollerslev T. (1987), "A Conditionally Heteroskedastic Time Series Model for Speculative Prices and Rates of Return" Review of Economics and Statistics, Vol. 69, pp 542-547.
- 3- Engle R.F. (1982), "Autoregressive Conditional Heteroscedasticity with Estimates of the Variance of United Kingdom Inflation" Econometrica, Vol. 50, No.4, pp 987-1007.
- 4- Ferland, R., Latour A., & Oraichi D. (2006), "Integer–Valued GARCH Processes" Journal of Time Series Analysis, Vol. 27, pp 923–942.
- 5- Francq, C. and J.-M. Zakoian, GARCH models: structure, statistical inference and financial applications. 2011: John Wiley & Sons .
- 6- Tripathy, N. and A. Garg, Forecasting stock market volatility: Evidence from six emerging markets. Journal of International Business and Economy, 2013. 14(2): p. 69-93.
- 7- Tsay R.S. (2005), Analysis of Financial Time Series, Second Edition, John Wiley & Sons, Inc., Hoboken, New Jersey .
- 8- Walck C., & Fysikum (2007), "Hand-book on Statistical Distributions for Experimentalists" University of Stockholm.
- 9- Weiß C.H. (2010), "INARCH(1) Processes: Higher-Order Moments and Jumps" Statistics and Probability Letters, Vol. 80, pp 1771-1780.
- 10- Zhu F. (2011), " A Negative Binomial Integer-Valued GARCH model" Journal of Time Series Analysis, Vol. 32, pp 54–67.

# **Estimating the parameters of the GARCH** model for the Polya distribution with a practical application

Hassan Sabah Hafez / Researcher / sbahhhassan70@gmail.com. A.M.D. Ali Yassin Ghani/Al-Mustansiriya University/College of Administration and Economics /badrawi66@uomustansiriyah.edu.iq

#### Abstract:

The research aims to study time series with high volatility (volatility), in which the problem of autoregressive conditional on the heterogeneity of variance in the case of intermittent distributions, that is when its observations have integer values. The INGARCH model was studied when the series follows the Polya distribution, which was Studying the model theoretically and practically, and then estimating the model parameters using the maximum likelihood method (MLE), and in the applied aspect, data on the number of transactions of the Sumer Commercial Bank in the Iraqi Stock Exchange was used, where the presence of the ARCH effect was tested using the Ljung - Box Test and (ARCH Test) It became clear from the two tests that the data suffers from the problem of heterogeneity of variance (ARCH), and finally it was concluded that the model that explains the fluctuations in the number of transactions of Sumer Commercial Bank is the INGARCH (2.0) model, based on the results of the two standards AIC and BIC.

**Keywords :** autoregression conditional on heterogeneity of variance, maximum likelihood method (MLE), Polya distribution.

> \*\*\*\*\*\*\*\*\*\*\*\*\*\*\*\*\*\*\*\*\*\*\*\*\*\*\*\*\* \*\*\*\*\*\*\*\*\*\*\*\*\*\*\*\*\*\*\*\*\*\*\*\*\*\*\*\*\*\*\*\*\*\*\*\*